# **ELABORAÇ Ã O DE UM SISTEMA DE ENSINO PARA SURDOS QUE SISTEMATIZA O ENSINO DA LÍNGUA PORTUGUESA PARTINDO DE UMA PERSPECTIVA COM LIBRAS**

Márcio Nápoli<sup>1</sup> Alejandro Rafael Garcia Ramirez

#### **Resumo**

O presente trabalho tem como propósito desenvolver uma aplicação utilizando o ambiente de programação Delphi 7, juntamente com os critérios ergonô micos de Scapin e Bastien, a fim de auxiliar o ensino da língua portuguesa para pessoas surdas, partindo de uma perspectiva com a Língua Brasileira de Sinais (LIBRAS).

## **Abstract**

An application using the Delphi 7 programming interface, besides the ergonomic criteria of Scapin and Bastien, is developer in this paper. The main object is to improve the teaching of the portuguese language to deaf people, beginning of a perspective with the Brazilian Language of Signs (LIBRAS).

**Palavras Chaves: educação especial, ensino, língua portuguesa, software.**

**Key Words: portuguese language, software, special education, teaching.**

 $\overline{a}$ 

 $^{\rm 1}$ Márcio Nápoli . Email: marcinhow@hotmail.com.Formando do curso Engenharia de Computação - UNIVALI Alejandro Rafael Garcia Ramirez. Email: garcia@sj.univali.br. Doutorando da Universidade Federal de Santa Catarina (DAS).

## **1 INTRODUÇ Ã O**

## **1.1 APRESENTAÇ Ã O**

De acordo com dados do Instituto Brasileiro de Geografia e Estatística (Ibge, 2002), estima-se que a porcentagem da população brasileira com algum nível de surdez chegue a 3,5% (5.750.000 casos). Diante desse contexto, os surdos são tratados de maneira diferenciada, por meio de uma educação especial, como se fossem deficientes.

Cardoso (2002) escreve que há uma tendência da sociedade em normalizar, disciplinar ou excluir aqueles que são denominados especiais. Tais fatos são expressos em atitudes como, por exemplo, o desprestígio e a não aceitação da Língua Brasileira de Sinais (LIBRAS). Questiona-se o por quê do rótulo "especial"? A resposta é bastante cômoda. Rotulamos os outros de "especiais" tendo como ponto de referência nós, pessoas "normais".

A surdez possui uma equivocada tradição histórica, onde os surdos eram considerados doentes, alienados e privados de toda e qualquer possibilidade de desenvolvimento intelectual e moral, como acreditavam os gregos. Com o passar do tempo, persistiram lutando para e por isso, até chegarem a serem considerados membros de uma comunidade retentora de cultura e língua próprias, com uma importância imensurá vel cognitiva e lingüística (Cardoso, 2002).

Existe a necessidade de se contrapor as idéias da antigüidade e garantir a importância das mediações do meio na integração e no desenvolvimento destes e não mais expor o surdo à rejeição e ao abandono, entendendo-se por integração o fato de que a surdez não deve ser vista como uma deficiência propriamente dita, mas como diferença (Cardoso, 2002).

A audição, como sabido, é questão de extrema importância para todo e qualquer cidadão e, sua ausência pode causar dificuldades na aquisição e desenvolvimento da língua oral. No entanto, Vygotsky (1987), em seus estudos, acredita que o pensamento e a linguagem podem ser tratados como dois objetos independentes e que depois vão mantendo uma interconexão, onde a linguagem se converte em pensamento e o pensamento em linguagem. Na verdade, para ele, o que importa é o uso de signos de quaisquer tipos, desde que possam exercer papel correspondente ao da fala.

Assim, podemos perceber que o desenvolvimento intelectual do surdo não depende do desenvolvimento lingüístico, pois este alcança o mesmo nível de enriquecimento que o ouvinte e as dificuldades encontradas durante a aprendizagem podem ser devidas às deficiências no conjunto de experiências vividas pelo surdo (Marcato et alii, 2000).

## **1.2 OBJETIVOS**

#### 1.2.1 OBJETIVO GERAL

Criar um sistema de ensino para surdos que sistematiza o ensino de Língua Portuguesa, na modalidade escrita, partindo de uma perspectiva contrastiva com a Língua Brasileira de Sinais (LIBRAS), alinhada ao enfoque do bilingüismo e biculturalismo, para o acesso do surdo ao conhecimento e o exercício de sua cidadania.

O presente trabalho tem como base o projeto: "Textos, Línguas, Linguagens: A Educação de Surdos em uma perspectiva contrastiva", que possui como participantes os profissionais: Mara Lucia Masutti, Idavania Maria de Souza Basso, Fá bio Irineu da Silva, Ronice Müller de Quadros, entre outros.

## 1.2.2 OBJETIVOS ESPECÍFICOS

- 1. Escolher a interface adequada aos usuários para o sistema proposto;
- 2. Digitalizar as ilustrações, temáticas e vídeos para o programa;
- 3. Implementar o sistema;
- 4. Aplicar o sistema criado, em nível de teste, para alunos surdos da Escola Técnica Federal de Santa Catarina - UNED - SJ.

## **1.3 JUSTIFICATIVA**

A educação para os surdos continua sendo tema pouco discutido e pesquisado no meio acadêmico, cujos estabelecimentos escolares são inadequadas ao relacionamento para com os surdos, pois agem, por exemplo, centrando em metodologias voltadas ao ouvinte, desconhecendo a cultura surda e a língua de sinais, visualizando o surdo como um deficiente.

Então, para que haja pessoas mais preparadas no trato com os surdos e sua cultura, devemos muni-las de instrumentos e mecanismos adequados ao seu ensino e processo interacional. Nesse sentido, é que contribuições utilizando os conhecimentos tecnológicos, para materializar as experiências acumuladas de profissionais e dos próprios surdos ao longo dos anos, são fundamentais para que minorias lingüísticas consigam sair do seu estado de isolamento social, quebrando assim, o estereótipo.

Assim, por meio da breve justificativa a respeito do tema, procuraremos, com este estudo, utilizar as ferramentas da engenharia de computação para auxiliar no ensino das pessoas surdas para que tenham uma vida mais digna, sem sofrer com as diferenças enfrentadas no dia-a-dia.

#### **2 LIBRAS**

Entende-se como Língua Brasileira de Sinais (LIBRAS) a forma de comunicação e expressão, em que o sistema lingüístico de natureza visual-motora, com estrutura gramatical própria, constituem um sistema lingüístico de transmissão de idéias e fatos, oriundos de comunidades de pessoas surdas do Brasil (Brasil, 1996).

Segundo Pereira (2002, p. 1), LIBRAS é uma das muitas línguas de sinais que o mundo possui para utilizar a modalidade visual-cinestésica, e não oral-auditiva como as línguas orais. Visual-cinestésica, pois utiliza a visão para captar a mensagem e movimentos, principalmente das mãos, para transmiti-la. Esta língua, como todas as outras línguas sinalizadas, foi criada na comunidade surda e passada de geração em geração.

As línguas de sinais utilizadas pelas pessoas surdas são línguas naturais dotadas de toda complexidade e utilidades encontradas nas línguas orais. Porém, as línguas de sinais, ao contrário das línguas orais, não desenvolveram representação escrita que tenha sido amplamente difundida. Como consequência, os usuários dessas línguas não estão capacitados a produzirem textos em suas línguas naturais, tendo que recorrer à representação escrita de uma língua oral (Macedo, 1999, p.24).

A LIBRAS é reconhecida como meio legal de comunicação, expressão e outros recursos de expressão a ela associada (Brasil, 1996).

Existem algumas controvérsias quanto à padronização da sigla que se deve dar a esta língua: LIBRAS, LSB (língua de sinais brasileira) e outras, mas tal questão não se faz relevante no trabalho ora apresentado.

Dentro desse contexto torna-se necessá rio o ensino da sua língua natural, a LIBRAS, como primeira língua, pois é por meio de sinais que o surdo pode se comunicar, compreendendo com mais facilidade o mundo e participando da comunidade em que vive.

## **3 ESCOLHA DA INTERFACE**

Biava (2001, p.35) escreve que o sucesso de um *software* interativo está na interface do mesmo com o usuário e em seus aspectos gráficos, os quais possibilitam uma comunicação mais intuitiva entre homem e sistema. Se o *software* é voltado para a educação, a interface é mais importante ainda.

Diante de tantas tecnologias disponíveis surge a ergonomia que, nesse contexto, além de fazer recomendações gerais, vem contribuir na concepção e na avaliação de *software* para tornar as interfaces dos sistemas mais amigá veis, oferecendo métodos de aná lise da ação dos indivíduos.

Como o computador é visto como um meio de comunicação, e um sistema informatizado atua como emissor ou receptor, a interface homem-computador apresenta uma série de sinais computacionais, como os interativos, os controles, os objetos figurativos, etc. em toda a parte perceptível ao usuá rio. O conteúdo sempre está num sistema de referência, porque as expressões, tanto verbais quanto visuais, dependem do usuário para se efetivarem como sinais (Biava, 2001, p.43).

No projeto da interface de um aplicativo há que se considerar que as pessoas apresentam diferentes modelos mentais, têm estilos próprios tanto na aquisição das informações como nas ações executadas na gestão e/ou operação de um sistema e, ainda, que há as que são mais familiarizadas com o computador e as que são menos. São aspectos como esses que irão determinar as tomadas de decisões ao longo do desenvolvimento do sistema, que procurará garantir que as habilidades, capacidades e necessidades humanas citadas acima sejam atendidas por uma interface flexível (Biava, 2001, p.39).

Cybis (2000, p.32) menciona que as classificações de ações podem ser empregadas no projeto de menus. Se um paradigma orientado a objetos é empregado, então as associações de objetos com suas respectivas ações podem ser útil. Para cada objeto, poderá ser mostrado um menu de possíveis ações e as ações padrões podem ser definidas a partir de suas freqüências de uso.

Biava (2001, p.49) propõe considerar o cenário em que se constrói a ação, o ambiente social, as pessoas e a organização. Fica então evidente que não se pode conceber um *software* ergonomicamente eficaz sem conhecer os usuá rios, a sua estrutura mental em relação à ação e sem a sua análise, e que, sem considerar esses aspectos, também não é possível conceber a interface de um sistema que seja fá cil de usar, porque tanto a interface do sistema quanto as suas funções é que vão determinar a sua funcionalidade e a sua usabilidade (BIAVA, 2001, p.49).

Para a utilização de software por parte de portadores de alguma dificuldade (audição), deve-se antes verificar quais as necessidades do usuário e avaliar quais as preferências deste quanto a um ou outro sistema de representação.

Ferrão (2002, p.21), ao analisar alguns softwares destinados à Educação Especial, observou que alguns não respeitam as especificidades de seu público-alvo e tampouco faziam uso de recursos que poderiam diminuir o âmbito entre a interface homem computador.

Portanto, para a construção deste software, é preciso haver atenção na formação da equipe multidisciplinar que fornecerá as diretrizes básicas, fazendo parte desta equipe especialistas como psicólogos, intérpretes, professores e outros.

A seguir apresentamos alguns requisitos de interface de software educacional para surdos em relação à forma de apresentação das informações e utilização de algum periférico especial na comunicação.

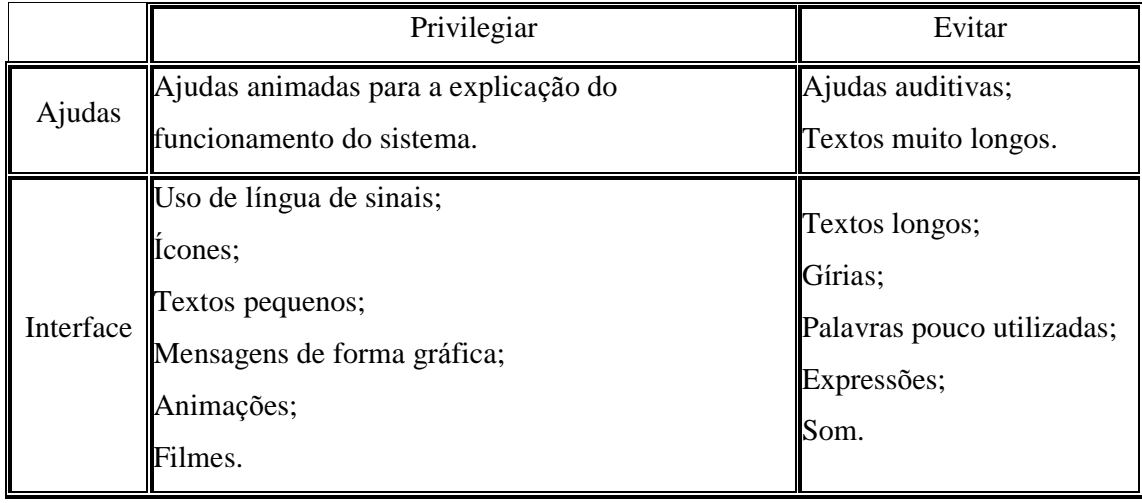

#### Quadro 1: Deficiência Auditiva

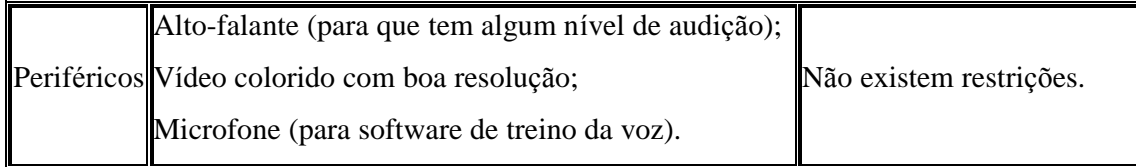

Fonte: Ferrão (1999, p.23)

# **4 INTERFACE EXPERIMENTAL**

Utilizando o ambiente de desenvolvimento Delphi 7.0, construiu-se uma interface (veja figura 1) e por meio da linguagem de programação Object Pascal, conseguiu-se modelá -la para se auto-ajustar nas seguintes resoluções de vídeo: 800x600, 1024x768 (as mais adotadas atualmente) e 1280x1024 (prevendo seu futuro uso).

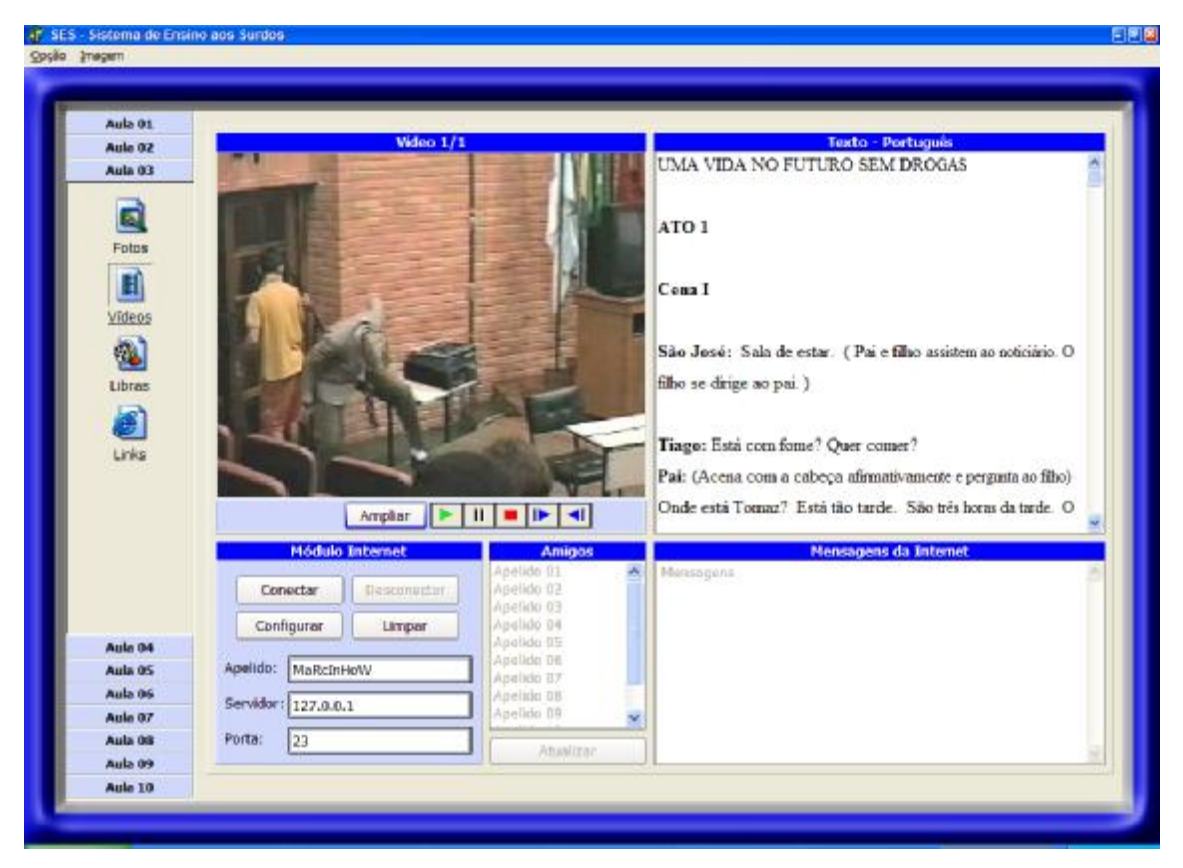

Figura 1 –Tela principal do programa

Na construção da interface e do programa em si, utilizou-se, como embasamento, os critérios de Scapin e Bastien, para evitar problemas ergonômicos, facilitando a interação homem computador.

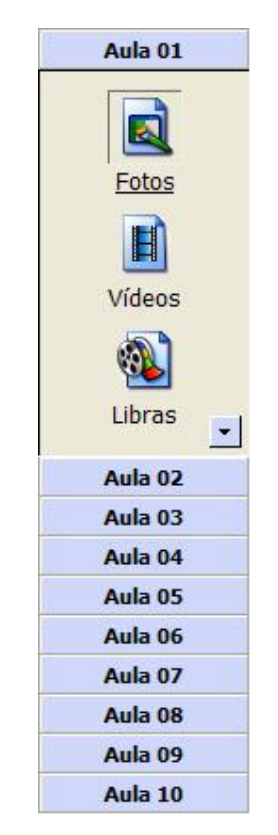

Figura 2 – Menu das aulas

Na figura 2 observam-se os botões para a escolha da aula a ser realizada (Aula 01, Aula 02, etc), bem como os ícones responsáveis pela visualização da parte gráfica (Fotos, Vídeos e Libras), ou seja, de acordo com a seleção do usuário, por meio de um clique no ícone, será demonstrado na parte grá fica o material respectivo. Cada aula possui seus próprios ícones, conseqüentemente materiais como fotos, vídeos e *links* diferentes.

O ícone Fotos ao ser selecionado ativará a visualização de figuras, fotos e imagens; o de Vídeos mostrará um pequeno filme digitalizado e por último o ícone Libras conterá um mini-vídeo em LIBRAS com a presença de um intérprete.

A troca de aula é feita por meio de um clique sobre os botões de aula, que deslizam de forma similar a barra de botões do Microsoft Outlook®, facilitando a interação com o usuá rio.

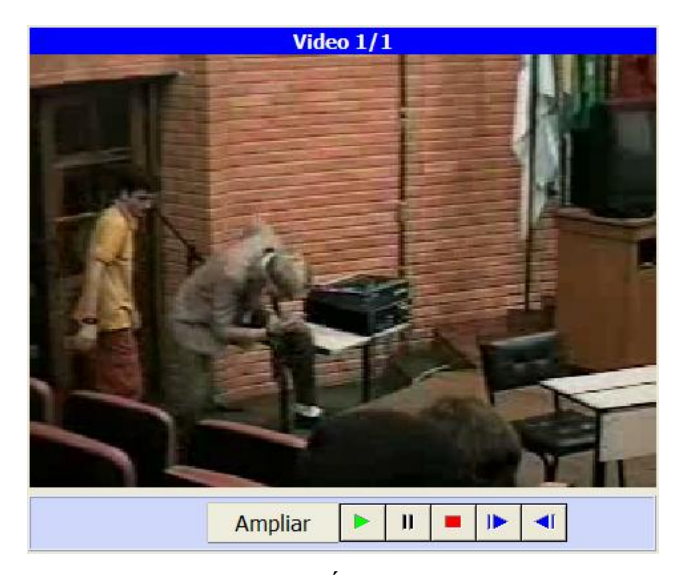

Figura 3 – Área de vídeo

Na figura 3 pode-se visualizar qualquer material grá fico. O exemplo mostra uma peça teatral, atuado por pessoas surdas, o qual é controlado por um sistema semelhante ao aparelho de vídeo normal (*Play*, *Pause*, *Stop*, etc), sendo também agregado um botão denominado Ampliar, que permite a visualização do vídeo em tela cheia, permitindo uma melhor visualização e concentração do usuário que está manuseando o programa.

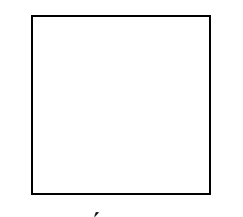

Figura  $4 - \text{Área}$  de imagens

Na figura 4 é demonstrada uma das três figuras digitalizada sobre DST (Doenças Sexualmente Transmissíveis), onde estas ficam se revezando, a cada cinco segundos (tempo configurá vel). Há também um controle que possibilita parar a figura que está sendo mostrada no momento e também dois botões (Anterior e Próxima) que servem para "navegar" nas três figuras. O botão Ampliar, como na visualização de vídeos, possibilita mostrar a figura ativa em tela cheia. A quantidade de figuras é variá vel por aula.

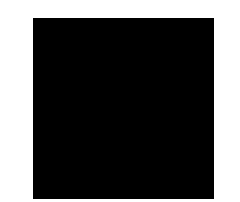

Figura 5 – Texto em português

A figura 5 representa o texto, em português, sobre a aula que está sendo ministrada. No exemplo estão escritas as falas e ações do teatro mostrado anteriormente. Ao clicar no botão direito do mouse sobre o texto, aparecem duas opções bá sicas: Copiar e Imprimir. A Copiar permite que o texto seja copiado a fim de usá -lo em alguma mensagem a ser enviada, ou num editor de textos. A opção Imprimir permite que o texto seja impresso para eventual análise.

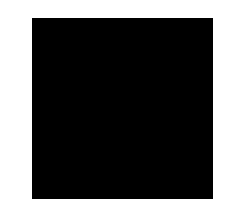

Figura 6 – Navegação na Internet

A figura 6 representa os vá rios endereços que podem ser navegados pela Internet, novamente sobre o assunto da aula escolhida, devendo o computador estar conectado a mesma, para prover tal navegação.

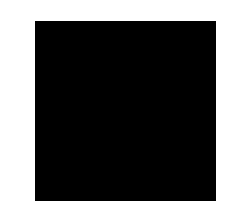

Figura 7 –Configuração do servidor de bate-papo

Na figura 7 o módulo Internet é responsá vel pela interligação de um servidor de Bate-Papo com o usuário do programa, possibilitando a várias pessoas que estão utilizando o sistema e a Internet, conversarem entre si, em âmbito mundial.

Possui os seguintes botões:

- Conectar: faz a conexão com o servidor de Bate-Papo;
- Desconectar: desfaz a conexão;
- Limpar: apaga as mensagens já recebidas.

- Configurar: permite a edição dos dados do servidor, sua porta e o apelido da pessoa que está usando o sistema;

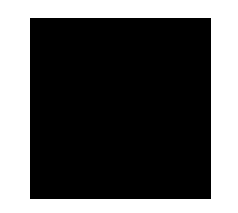

Figura 8 – Pessoas conectadas

Na figura 8, o módulo Amigos, representa todas as pessoas conectadas no servidor de Bate-Papo, ou seja, que estão disponíveis para conversar, podendo ser: alunos, professores, etc.

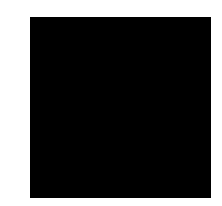

Figura 9 – Janela de escrita de mensagens

Clicando em um apelido (figura 8) abrirá uma janela (figura 9) para a entrada do texto que se deseja enviar, podendo o usuá rio mandar uma mensagem em *broadcast* (para todas as pessoas).

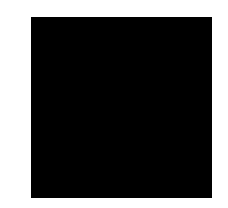

Figura 10 –Área de mensagens recebidas/enviadas pela rede

A figura 10 mostra o conteúdo de todos os textos recebidos/enviados. Ao clicar o botão direito do mouse sobre este quadro, é possível a cópia da mensagem desejada, podendo esta ser "colada" em outro programa ou usada na conversa.

# **5 CONCLUSÃ O**

Atualmente está sendo elaborado as ilustrações, temáticas e vídeos para o programa, correspondendo a dez aulas, das quais quatro estão definidas. Este trabalho está sendo realizado em colaboração com a CEFET-UNED.

Após sua elaboração, será ministrada uma aula prática que será realizada com uma turma de alunos surdos do Núcleo de Ensino para Pessoas Surdas (NEPS) nos laboratórios de informá tica da Universidade do Vale do Itajaí (UNIVALI), objetivando, esta experiência, em verificar a eficiência do sistema desenvolvido.

## **6 BIBLIOGRFIA**

BIAVA, Lurdete Cadorin. Oficina de relatório: concepção e desenvolvimento de um software com a participação do usuá rio. 2001. 144f. Dissertação (Mestrado – Universidade Federal de Santa Catarina – Florianópolis.

BRASIL. Projeto de lei do senado n.º 131 de 1996 (n.º 4.857, de 1998 na Câmara dos Deputados). Parecer n.º 215, de 2002. Dispõe sobre a língua brasileira de sinais e dá outras

providências, considerando a Emenda n.º1 da Câmera dos Deputados aprovada pelo Plenário.

CARDOSO, Gisele Monteiro Ribeiro. Departamento com surdos. Rio de Janeiro. 2001. Disponível em <http://www.deptosurdos.hpg.ig.com.br/apresentacao.htm>. Acesso em: 10 maio 2002.

CYBIS, Walter de Abrel. Ergonomia de interfaces humano-computador. 2000. Disponível em: <http://www.labiutil.inf.ufsc.br/apostila/apostila.htm>. Acesso em: 3 outubro 2002.

FERRÃO, Ricardo Gil Gouveia. Informática no ensino especial. Universidade de Coimbra – Portugal. 1999. Disponível em:

<http://lsm.dei.uc.pt/Aulas/SF/9899/RFerro/Edu\_Esp.html>. Acesso em: 1 junho 2002.

IBGE. Censo demográ fico. Brasil. 2000. Disponível em: <http://www.ibge.gov.br/home/estatistica/populacao/censo2000/tabulacao\_avancada/tabela \_brasil\_1.1.3.shtm>. Acesso em: 3 junho 2002.

MARCATO, S.; ROCHA, H.; LIMA, M. Um ambiente para a aprendizagem da língua de sinais. Campinas. 2000. Disponível em:

<http://www.niee.ufrgs.br/SBC2000/eventos/wie/wie030.pdf>. Acesso em: 10 abril 2002.

MACEDO, Daniela Remião de. Um ambiente multimídia para criação e consulta de dicioná rios bilíngües de língua de sinais e língua orais. 1999. 183f. Dissertação (Mestrado em Ciências da Computação) – Pontífica Universidade Católica do Rio Grande do Sul.

PEREIRA, Maria Cristina Pires. Intérprete de Língua de Sinais. 2000. Disponível em: <http://www.interpretels.hpg.ig.com.br/1.htm>. Acesso em: 15 maio 2002.

VYGOTSKY, L.S. Pensamento e Linguagem*.* Martins Fontes, São Paulo. 1987.